## SAP ABAP table BBP\_WF\_REV\_NAME {WF: Reviewers}

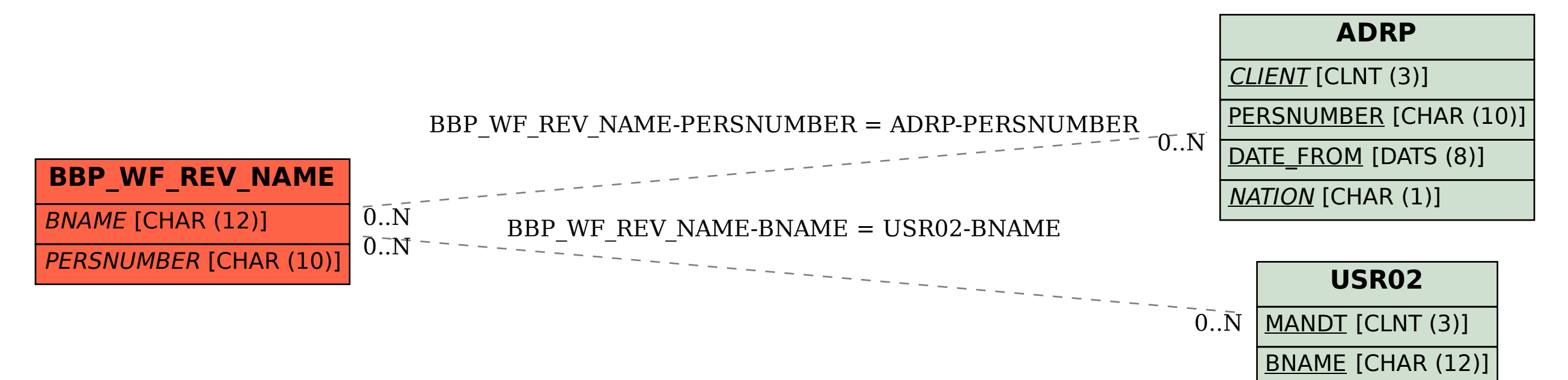